# **TEIL III: Erweiterungen**

Teil I: Grundlagen

Teil II: Diverses

Teil III: Prozedurale Konzepte, OO, Einbettung

- PL/SQL: Prozeduren, Funktionen, Trigger
- Objektorientierung
- SQL und Java
- SQL und XML

*7.7 Teil III 189*

### *Praktikum: Datenbankprogrammierung in SQL/ORACLE*

- **SITUATION**
- keine prozeduralen Konzepte in SQL (Schleifen, Verzweigungen, Variablendeklarationen)
- viele Aufgaben nur umständlich über Zwischentabellen oder überhaupt nicht in SQL zu realisieren
	- **–** Transitive Hülle.
- Programme repräsentieren anwendungsspezifisches Wissen, das nicht in der Datenbank enthalten ist.

### **ERWEITERUNGEN**

- Einbettung von SQL in prozedurale Wirtssprachen (*embedded SQL*); meistens Pascal, C, C++, oder auch Java (JDBC/SQLJ),
- Erweiterung von SQL um prozedurale Elemente *innerhalb* der SQL-Umgebung, *PL/SQL* (*Procedural language extensions to SQL*).
- Vorteile von PL/SQL: Bessere Integration der prozeduralen Elemente in die Datenbank; Nutzung in Prozeduren, Funktionen und Triggern.
- benötigt für Objektmethoden.

# **Kapitel 8 Prozedurale Erweiterungen: PL/SQL**

- Erweiterung von SQL um prozedurale Elemente *innerhalb* der SQL-Umgebung, *PL/SQL* (*Procedural language extensions to SQL*).
- "Stored Procedures/Functions" innerhalb der DB
- direkter Zugriff auf Datenbankinhalt
- Vorteile von PL/SQL: Bessere Integration der prozeduralen Elemente in die Datenbank; Nutzung in Prozeduren, Funktionen und Triggern

Weitere Nutzung

• Programmierung von Objektmethoden (seit Oracle 8/1997)

*8.0 PL/SQL 191*

### *Praktikum: Datenbankprogrammierung in SQL/ORACLE*

## **8.1 Prozeduren, Funktionen und Kontrollstrukturen in PL/SQL**

Blockstruktur von PL/SQL

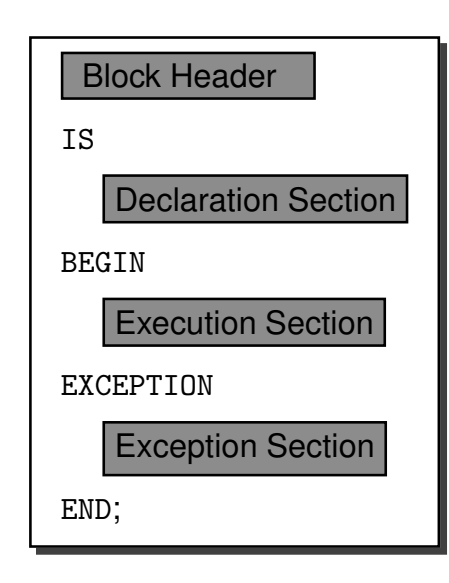

- Block Header: Art des Objekts (Funktion, Prozedur oder *anonym* (innerhalb eines anderen Blocks)), und Parameterdeklarationen.
- Declaration Section: Deklarationen der in dem Block verwendeten Variablen,
- Execution Section: Befehlssequenz des Blocks,
- Exception Section: Reaktionen auf eventuell auftretende Fehlermeldungen.

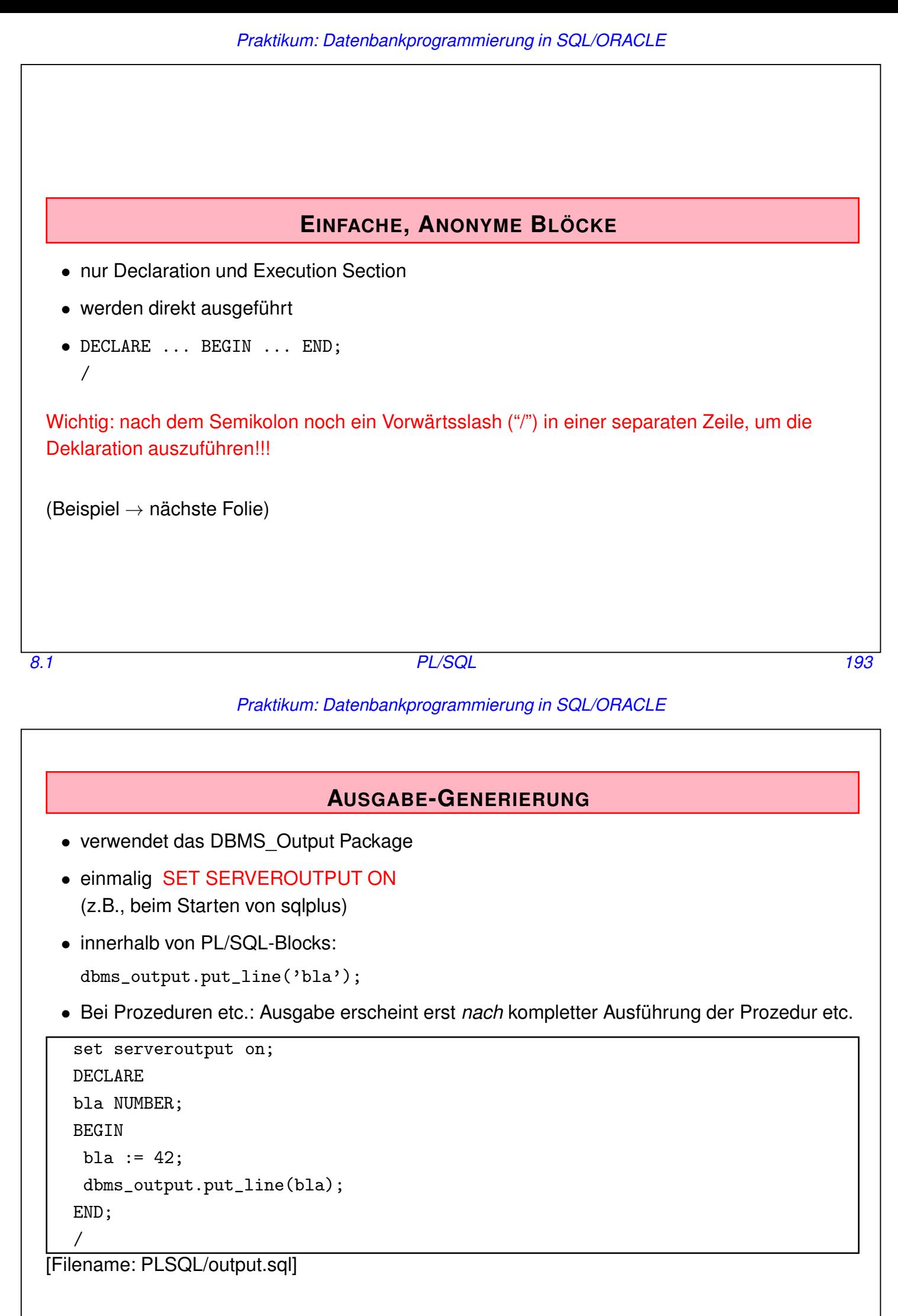

### **PROZEDUREN**

```
CREATE [OR REPLACE] PROCEDURE ‹proc_name›
  [(‹parameter-list›)]
  IS ‹pl/sql-body›;
 /
```
• OR REPLACE: existierende Prozedurdefinition wird überschrieben.

```
• (‹parameter-list›): Deklaration der formalen Parameter:
```

```
(‹variable› [IN|OUT|IN OUT] ‹datatype›,
.
 .
```

```
.
‹variable› [IN|OUT|IN OUT] ‹datatype›)
```
- IN, OUT, IN OUT: geben an, wie die Prozedur/Funktion auf den Parameter zugreifen kann (Lesen, Schreiben, beides).
- Default: IN.
- Bei OUT und IN OUT muss beim Aufruf eine Variable angegeben sein, bei IN ist auch eine Konstante erlaubt.
- ‹datatype›: alle von PL/SQL unterstützten Datentypen; *ohne* Längenangabe (VARCHAR2 anstelle VARCHAR2(20)).
- ‹pl/sql-body› enthält die Definition der Prozedur in PL/SQL.

*8.1 PL/SQL 195*

*Praktikum: Datenbankprogrammierung in SQL/ORACLE*

### **FUNKTIONEN**

Analog, zusätzlich wird der Datentyp des Ergebnisses angegeben:

```
CREATE [OR REPLACE] FUNCTION ‹funct_name›
  [(‹parameter-list›)]
 RETURN ‹datatype›
  IS ‹pl/sql body›;
/
```
- datatype darf dabei nur ein atomarer SQL-Datentyp sein. Es können damit also keine Tabellen zurückgegeben werden.
- PL/SQL-Funktionen werden mit

```
RETURN ‹ausdruck›;
```
verlassen. Jede Funktion muss mindestens ein RETURN-Statement im ‹body› enthalten.

• Eine Funktion darf keine Seiteneffekte auf die Datenbasis haben (siehe Oracle-Dokumentation *PL/SQL User's Guide and Reference*).

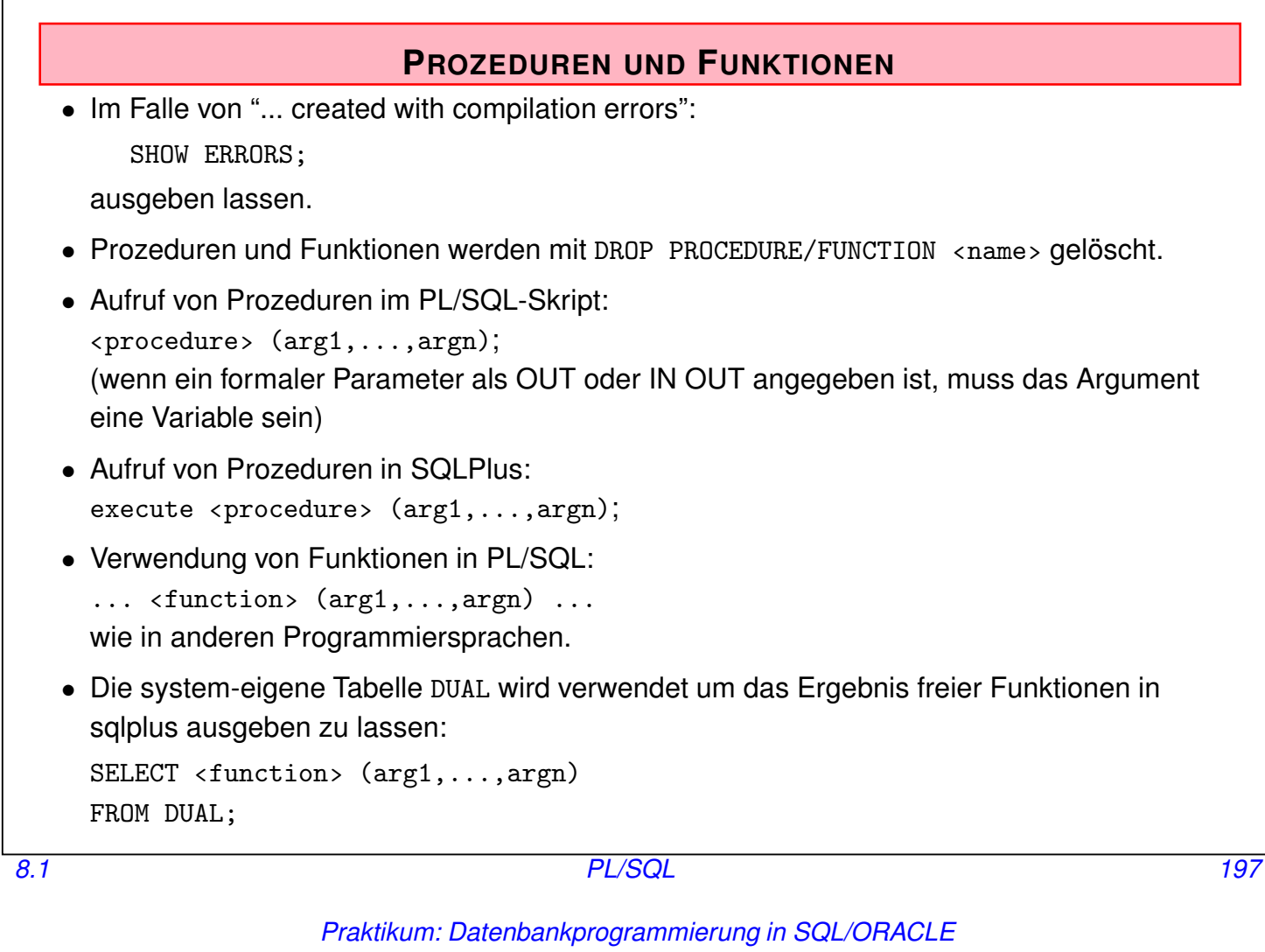

### Beispiel: Prozedur

• Einfache Prozedur: PL/SQL-Body enthält nur SQL-Befehle

Informationen über Länder sind über mehrere Relationen verteilt.

```
CREATE OR REPLACE PROCEDURE InsertCountry
 (name VARCHAR2, code VARCHAR2,
  area NUMBER, pop NUMBER,
  gdp NUMBER, inflation NUMBER, pop_growth NUMBER)
IS
BEGIN
  INSERT INTO Country (Name,Code,Area,Population)
         VALUES (name,code,area,pop);
  INSERT INTO Economy (Country,GDP,Inflation)
         VALUES (code,gdp,inflation);
  INSERT INTO Population (Country,Population_Growth)
         VALUES (code,pop_growth);
END;
                                            / [Filename: PLSQL/insertcountry.sql]
EXECUTE InsertCountry ('Lummerland', 'LU', 1, 4, 50, 0.5, 0.25);
```
Beispiel: Funktion

• Einfache Funktion: Einwohnerdichte eines Landes

```
CREATE OR REPLACE FUNCTION Density (arg VARCHAR2)
RETURN number
IS
  temp number;
BEGIN
  SELECT Population/Area
    INTO temp
    FROM Country
    WHERE code = arg;RETURN temp;
END;
 /
[Filename: PLSQL/density.sql]
SELECT Density('D')
FROM dual;
```
*8.1 PL/SQL 199*

*Praktikum: Datenbankprogrammierung in SQL/ORACLE*

### **PL/SQL-VARIABLEN UND DATENTYPEN**

```
Deklaration der PL/SQL-Variablen in der Declaration Section:
```

```
DECLARE
```
. .

```
‹variable› ‹datatype› [NOT NULL] [DEFAULT ‹value›];
```

```
.
‹variable› ‹datatype› [NOT NULL] [DEFAULT ‹value›];
```
### **Einfache Datentypen:**

BOOLEAN**:** TRUE, FALSE, NULL,

BINARY\_INTEGER**,** PLS\_INTEGER**:** Ganzzahlen mit Vorzeichen.

NATURAL**,** INT**,** SMALLINT**,** REAL**, . . . :** Numerische Datentypen.

```
DECLARE
anzahl NUMBER DEFAULT 0;
name VARCHAR2(50);
```
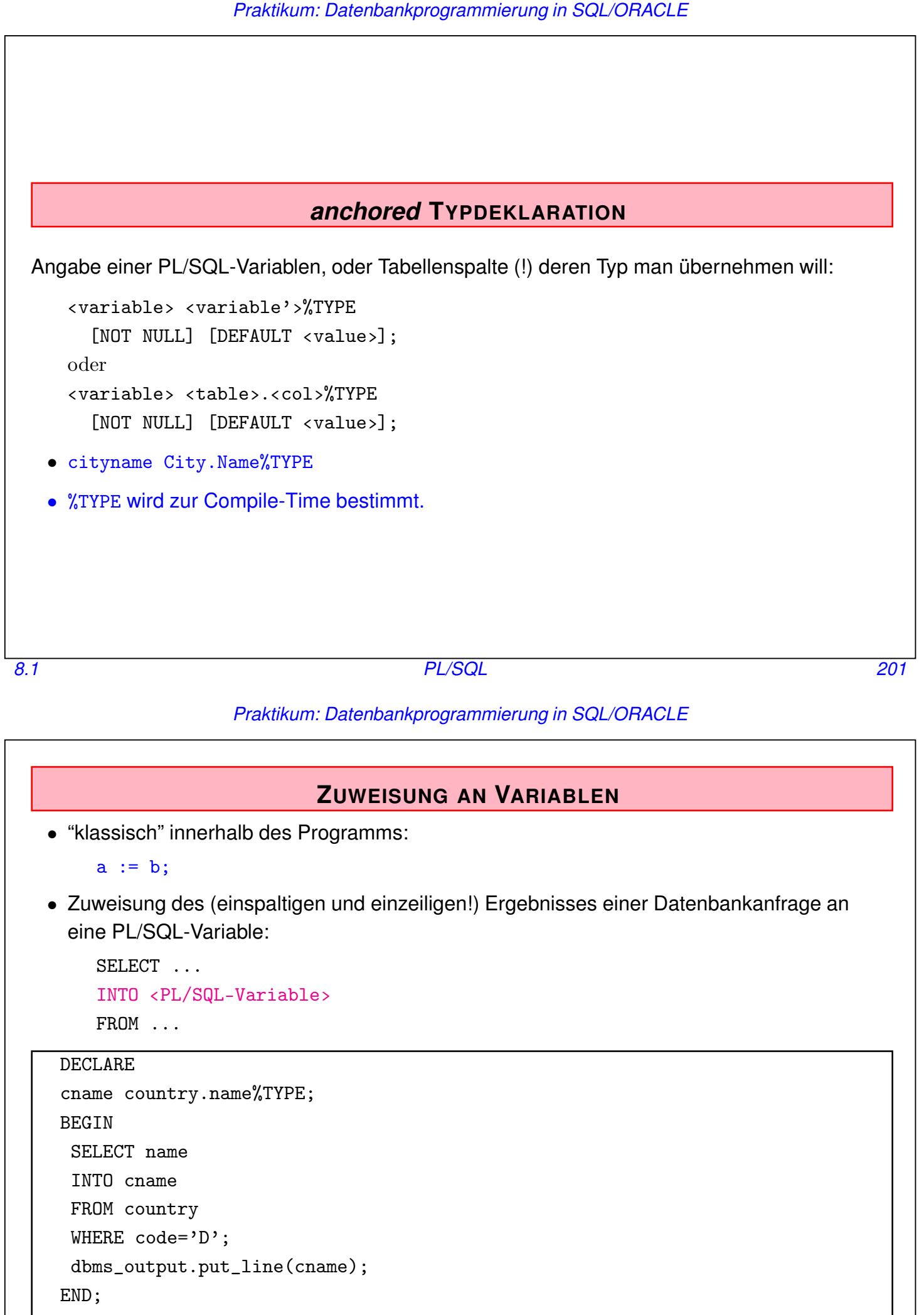

/ [Filename: PLSQL/simple.sql]

### **PL/SQL-DATENTYPEN: RECORDS**

Ein RECORD enthält mehrere Felder, entspricht einem Tupel in der Datenbasis:

```
TYPE city_type IS RECORD
  (Name City.Name%TYPE,
   Country VARCHAR2(4),
  Province VARCHAR2(50),
  Population NUMBER,
  Latitude NUMBER,
   Longitude NUMBER);
```

```
the_city city_type;
```
*anchored* Typdeklaration für Records

Records mit Tabellenzeilen-Typ deklarieren: %ROWTYPE:

‹variable› ‹table-name›%ROWTYPE;

Äquivalent zu oben:

the\_city city%ROWTYPE;

*8.1 PL/SQL 203*

*Praktikum: Datenbankprogrammierung in SQL/ORACLE*

#### Zuweisung an Records

• Aggregierte Zuweisung: zwei Variablen desselben Record-Typs:

```
‹variable› := ‹variable'›;
```
• Feldzuweisung: ein Feld wird einzeln zugewiesen:

‹record.feld› := ‹variable›|‹value›;

• SELECT INTO: Ergebnis einer Anfrage, die *nur ein einziges Tupel* liefert:

```
SELECT ...
INTO ‹record-variable›
FROM ... ;
                          DECLARE
                          c continent%ROWTYPE;
                          BEGIN
                           SELECT *
                           INTO c
                           FROM continent
                           WHERE name='Europe';
                           dbms_output.put_line(c.name || ' : ' || c.area);
                          END;
                           / [Filename: PLSQL/simple2.sql]
```
Vergleich von Records

Beim Vergleich von Records muss jedes Feld einzeln verglichen werden.

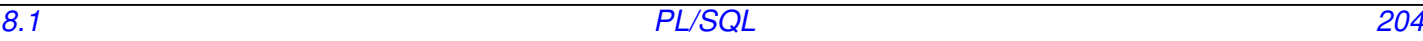

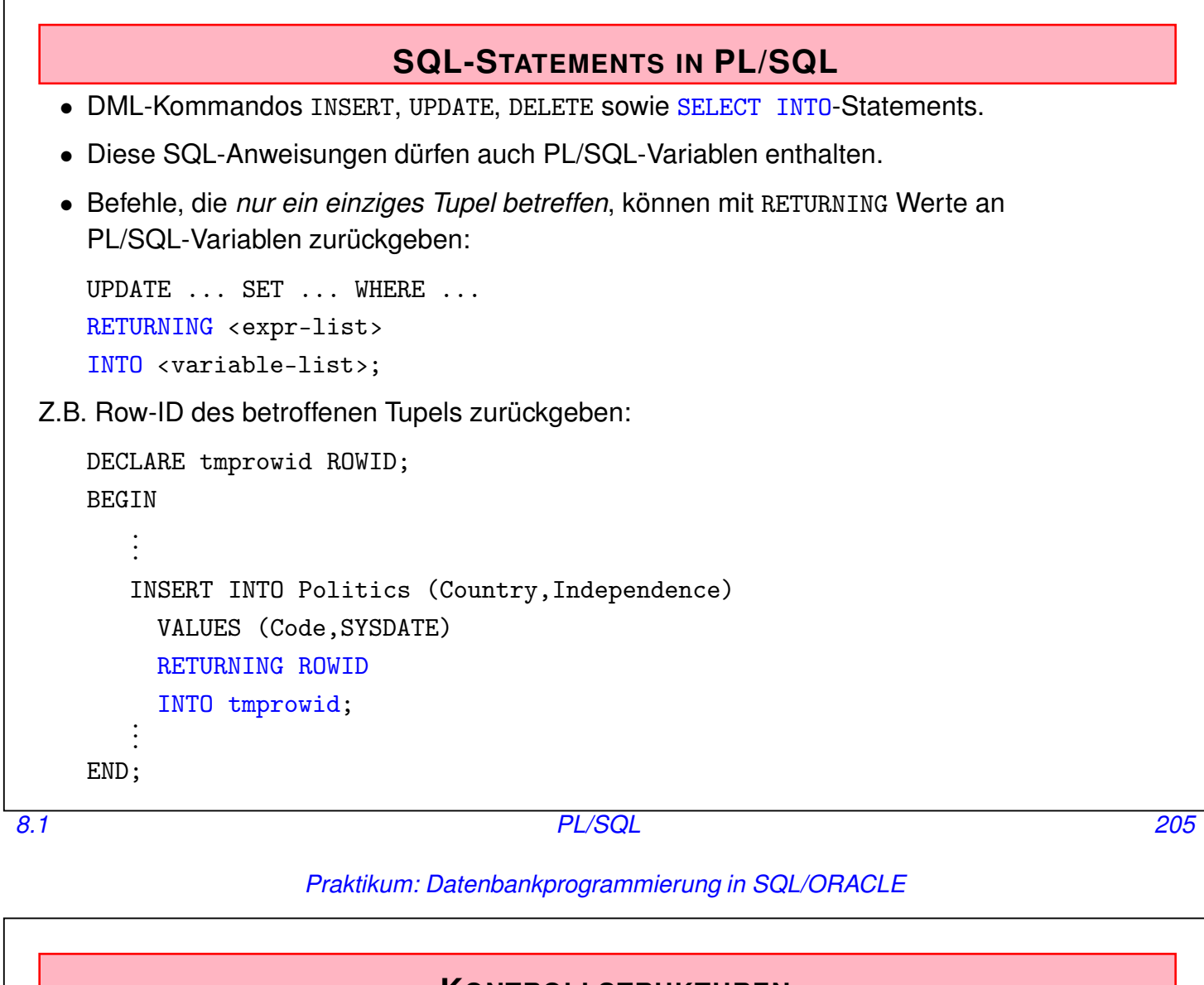

### **KONTROLLSTRUKTUREN**

- IF THEN [ELSIF THEN] [ELSE] END IF,
- verschiedene Schleifen:
- Simple LOOP: LOOP ... END LOOP;
- WHILE LOOP: WHILE ‹bedingung› LOOP ... END LOOP;
- Numeric FOR LOOP: FOR ‹loop\_index› IN [REVERSE] <Anfang> .. <Ende> LOOP ... END LOOP;

Die Variable ‹loop\_index› wird dabei *automatisch* als INTEGER deklariert.

- EXIT [WHEN ‹bedingung›]: LOOP verlassen.
- den berüchtigten GOTO-Befehl mit Labels:
	- ‹‹label\_i›› ... GOTO label\_j;
- NULL-Werte verzweigen immer in den ELSE-Zweig.
- GOTO: nicht von außen in ein IF-Konstrukt, einen LOOP, oder einen lokalen Block hineinspringen, nicht von einem IF-Zweig in einen anderen springen.
- hinter einem Label muss immer mindestens ein ausführbares Statement stehen;
- NULL Statement.

### **GESCHACHTELTE BLÖCKE**

Innerhalb der *Execution Section* werden *anonyme Blöcke* zur Strukturierung verwendet. Hier wird die *Declaration Section* mit DECLARE eingeleitet (es gibt keinen Block Header):

```
BEGIN
  -- Befehle des äußeren Blocks --
 DECLARE
    -- Deklarationen des inneren Blocks
 BEGIN
    -- Befehle des inneren Blocks
 END;
 -- Befehle des äußeren Blocks --
END;
```
*8.1 PL/SQL 207*

### *Praktikum: Datenbankprogrammierung in SQL/ORACLE*

### **8.2 Cursore/Iteratoren zur Verarbeitung von Ergebnismengen**

- Datenbankanfragen: mengenorientiert
- Programmiersprache: variablenbasiert

### Design Patterns: Kollektionen und Iteratoren

### (vgl. Informatik I)

- Kollektion: Sammlung von Items (Liste, Baum, Heap, Menge)
- Iterator: Hilfsklasse zum Durchlaufen/Aufzählen aller Items
- Methoden:
	- **–** Erzeugen/Initialisieren des Iterators,
	- **–** Weiterschalten, Test, ob noch weitere Elemente vorhanden sind,
	- **–** Zugriff auf ein Element,
	- **–** (Schliessen des Iterators)

... Iteratoren werden im Weiteren immer wieder verwendet.

*Praktikum: Datenbankprogrammierung in SQL/ORACLE*

### **CURSORBASIERTER DATENBANKZUGRIFF**

Zeilenweiser Zugriff auf eine Relation aus einem PL/SQL-Programm.

Cursordeklaration in der *Declaration Section*:

```
CURSOR ‹cursor-name› [(‹parameter-list›)]
IS ‹select-statement›;
```
- (‹parameter-list›): Parameter-Liste,
- nur IN als Übergaberichtung erlaubt.
- Zwischen SELECT und FROM auch PL/SQL-Variablen und PL/SQL-Funktionen. PL/SQL-Variablen können ebenfalls in den WHERE-, GROUP- und HAVING-Klauseln verwendet werden.

**Beispiel:** Alle Städte in dem in der Variablen the\_country angegebenen Land:

```
DECLARE
CURSOR cities_in (the_country Country.Code%TYPE)
IS SELECT Name
   FROM City
   WHERE Country=the_country;
```
*8.2 PL/SQL 209*

*Praktikum: Datenbankprogrammierung in SQL/ORACLE*

#### Cursore: Grundprinzip

• OPEN ‹cursor-name›[(‹argument-list›)];

Erzeugt mit dem gegebenen SELECT-Statement eine *virtuelle Tabelle* mit einem "Fenster", das über einem Tupel stehen kann und schrittweise vorwärts bewegt wird. Mit OPEN wird der Cursor initialisiert:

```
OPEN cities_in ('D');
```
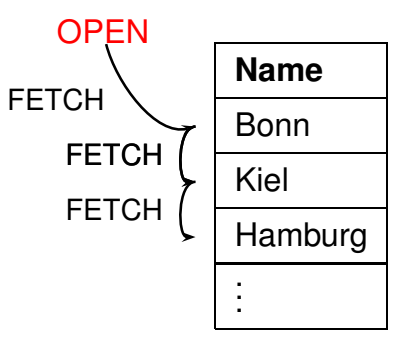

*Praktikum: Datenbankprogrammierung in SQL/ORACLE*

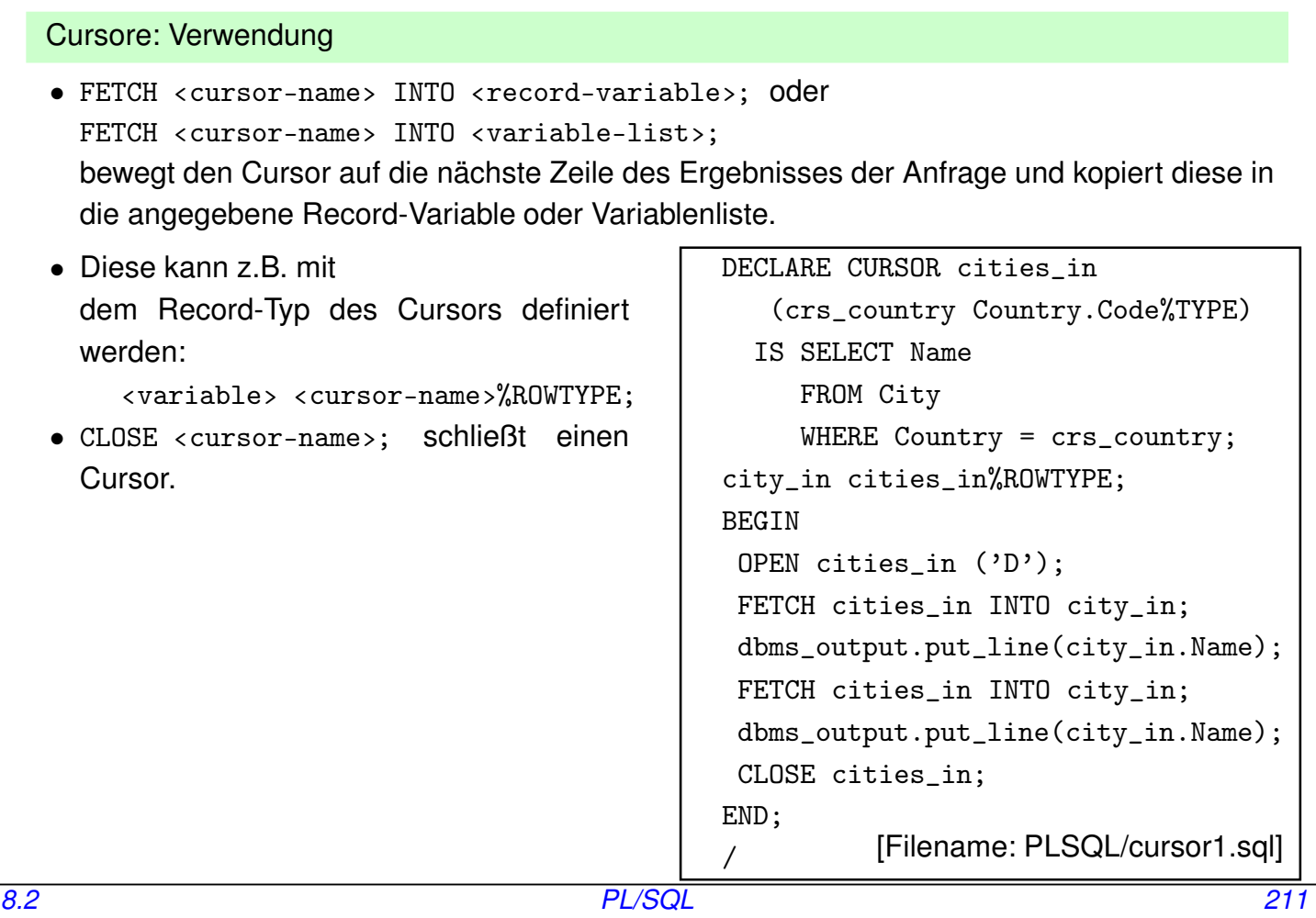

### *Praktikum: Datenbankprogrammierung in SQL/ORACLE*

### Cursore: Attribute

Kontrolle über die Verarbeitung eines Cursors:

- < cursor-name>%ISOPEN: Cursor offen?
- ‹cursor-name›%FOUND: Solange ein Cursor bei der letzten FETCH-Operation ein neues Tupel gefunden hat, ist ‹cursor-name›%FOUND = TRUE.
- ‹cursor-name›%NOTFOUND: TRUE wenn man alle Zeilen eines Cursors geFETCHt hat.
- ‹cursor-name›%ROWCOUNT: Anzahl der von einem Cursor bereits gelesenen Tupel.
- nicht innerhalb eines SQL-Ausdrucks.

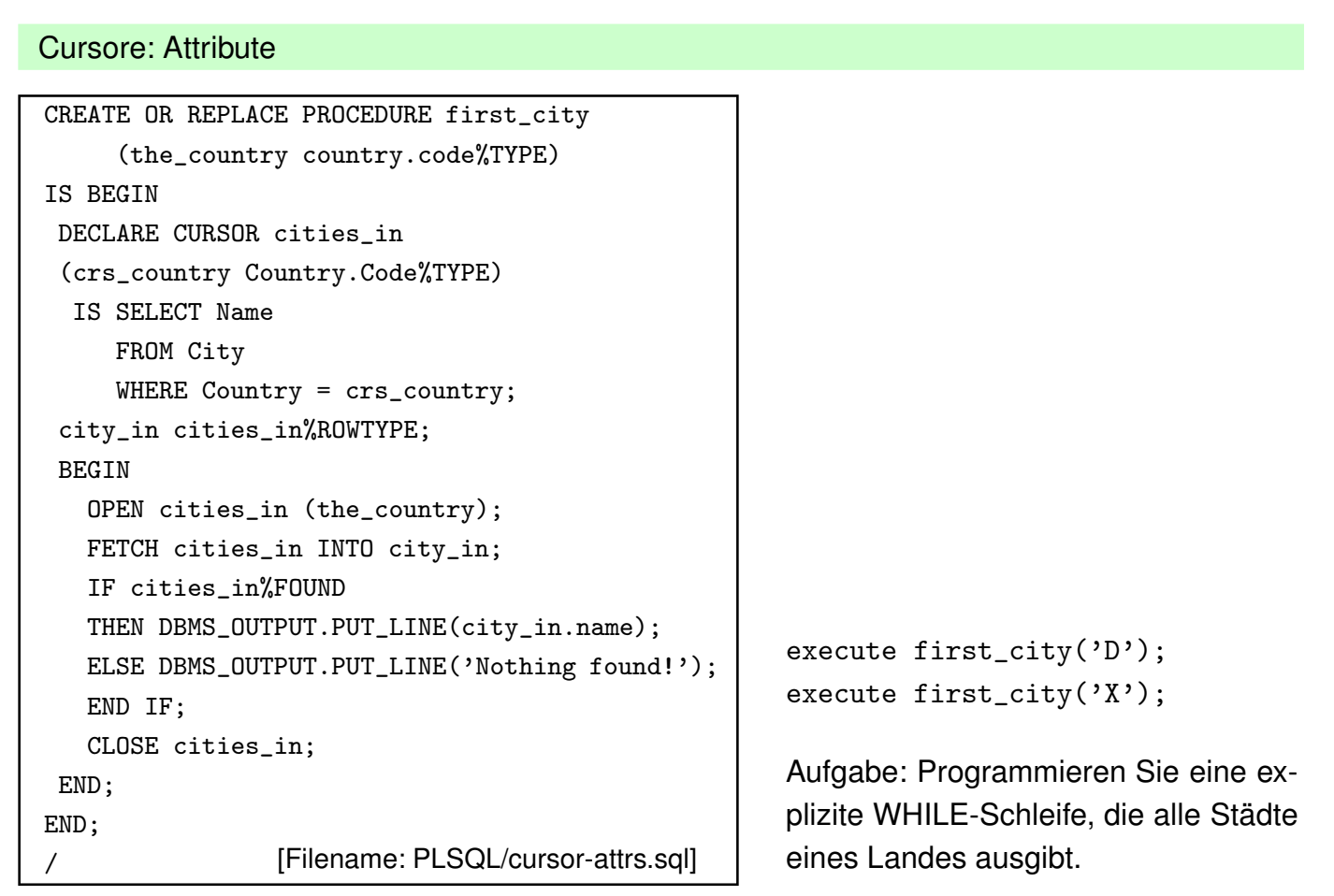

*8.2 PL/SQL 213*

### *Praktikum: Datenbankprogrammierung in SQL/ORACLE*

Cursore: Hinweis

*nicht* möglich:

OPEN cities\_in ('D'); OPEN cities\_in ('CH'); FETCH cities\_in INTO <variable>;

- *ein* parametrisierter Cursor,
- *nicht* eine Familie von Cursoren!

### **CURSOR** FOR LOOP

Spezielle Schleife zur Iteration über den Inhalt eines Cursors:

FOR <record\_index> IN <cursor-name> LOOP ... END LOOP;

- ‹record\_index› wird dabei *automatisch* als Variable vom Typ ‹cursor-name›%ROWTYPE deklariert,
- <record\_index> *immer* von einem Record-Type ggf. einspaltig.
- Es wird automatisch ein OPEN ausgeführt,
- bei jeder Ausführung des Schleifenkörpers wird *automatisch* ein FETCH ausgeführt,
- → Schleifenkörper enthält i.a. *keinen* FETCH-Befehl,
- am Ende wird automatisch ein CLOSE ausgeführt,
- Spalten müssen explizit adressiert werden.

*8.2 PL/SQL 215*

### *Praktikum: Datenbankprogrammierung in SQL/ORACLE*

### Cursor FOR LOOP: Beispiel

Beispiel: Für jede Stadt in dem gegebenen Land soll der Name ausgegeben werden:

```
CREATE OR REPLACE PROCEDURE list_cities (the_country country.code%TYPE)
IS
BEGIN
  DECLARE CURSOR cities_in
      (crs_country country.Code%TYPE)
  IS SELECT Name
     FROM City
     WHERE Country = crs_country;
  BEGIN
     FOR the_city IN cities_in(the_country)
     LOOP
            dbms_output.put_line(the_city.name);
     END LOOP;
  END;
END;
                 / [Filename: PLSQL/cursor-loop1.sql]
execute list_cities('D');
```
Eingebetteter Cursor FOR LOOP

• SELECT-Anfrage kann auch direkt in die FOR-Klausel geschrieben werden.

```
CREATE OR REPLACE PROCEDURE list_big_cities
(the_country country.code%TYPE)
IS
BEGIN
  FOR the_city IN
     ( SELECT Name
       FROM City
       WHERE Country = the_country
       AND Population > 1000000 )
  LOOP
    dbms_output.put_line(the_city.Name);
  END LOOP;
END;
/
[Filename: PLSQL/cursor-loop2.sql]
execute list_big_cities('D');
```
*8.2 PL/SQL 217*

*Praktikum: Datenbankprogrammierung in SQL/ORACLE*

### Schreibzugriff via Cursor

Mit WHERE CURRENT OF ‹cursor-name› kann man auf das zuletzt von dem genannten Cursor geFETCHte Tupel zugreifen:

UPDATE ‹table-name› SET ‹set\_clause› WHERE CURRENT OF < cursor\_name>; DELETE FROM ‹table-name› WHERE CURRENT OF <cursor\_name>;

• Dabei bestimmt die Positionierung des Cursors bezüglich der Basistabellen den Ort der Änderung (im Gegensatz zu View Updates).

### **PL/SQL-DATENTYPEN: PL/SQL TABLES**

Array-artige Struktur, *eine* Spalte mit beliebigem Datentyp (also auch RECORD), normalerweise mit BINARY\_INTEGER indiziert.

Typ-Definition: TYPE ‹tabtype› IS TABLE OF ‹datatype› [INDEX BY BINARY\_INTEGER]; Var-Deklaration: ‹tabname› ‹tabtype›;

*Built-in*-Funktionen und -Prozeduren:

```
‹variable› := ‹tabname›.‹built-in-function›;
```

```
oder
```
‹tabname›.‹built-in-procedure›;

- COUNT (fkt): Anzahl der belegten Zeilen.
- EXISTS(i) (fkt): TRUE falls Zeile i der Tabelle nicht leer.
- DELETE (proc): Löscht alle Zeilen einer Tabelle.
- DELETE(i): Löscht Zeile i einer Tabelle.
- FIRST/LAST (fkt): niedrigster/höchster belegter Indexwert. (ist null falls Tabelle leer ist!)
- NEXT/PRIOR(n) (fkt): Gibt ausgehend von  $n$  den nächsthöheren/nächstniedrigen belegten Indexwert.

*8.2 PL/SQL 219*

*Praktikum: Datenbankprogrammierung in SQL/ORACLE*

### PL/SQL Tables als einfache Collections

• dann (implizit) indiziert mit 1..n (falls nicht leer)

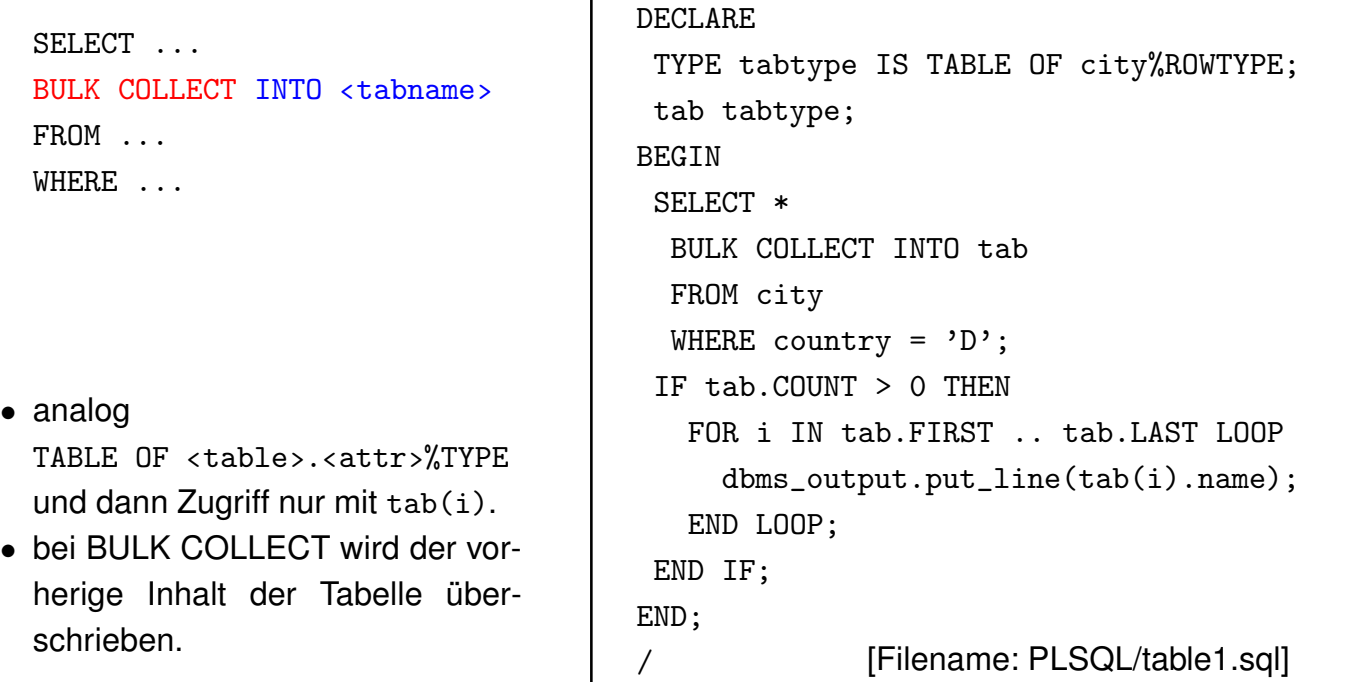

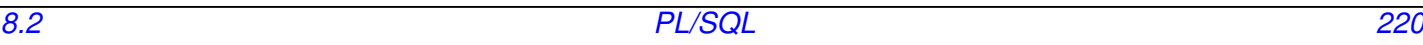

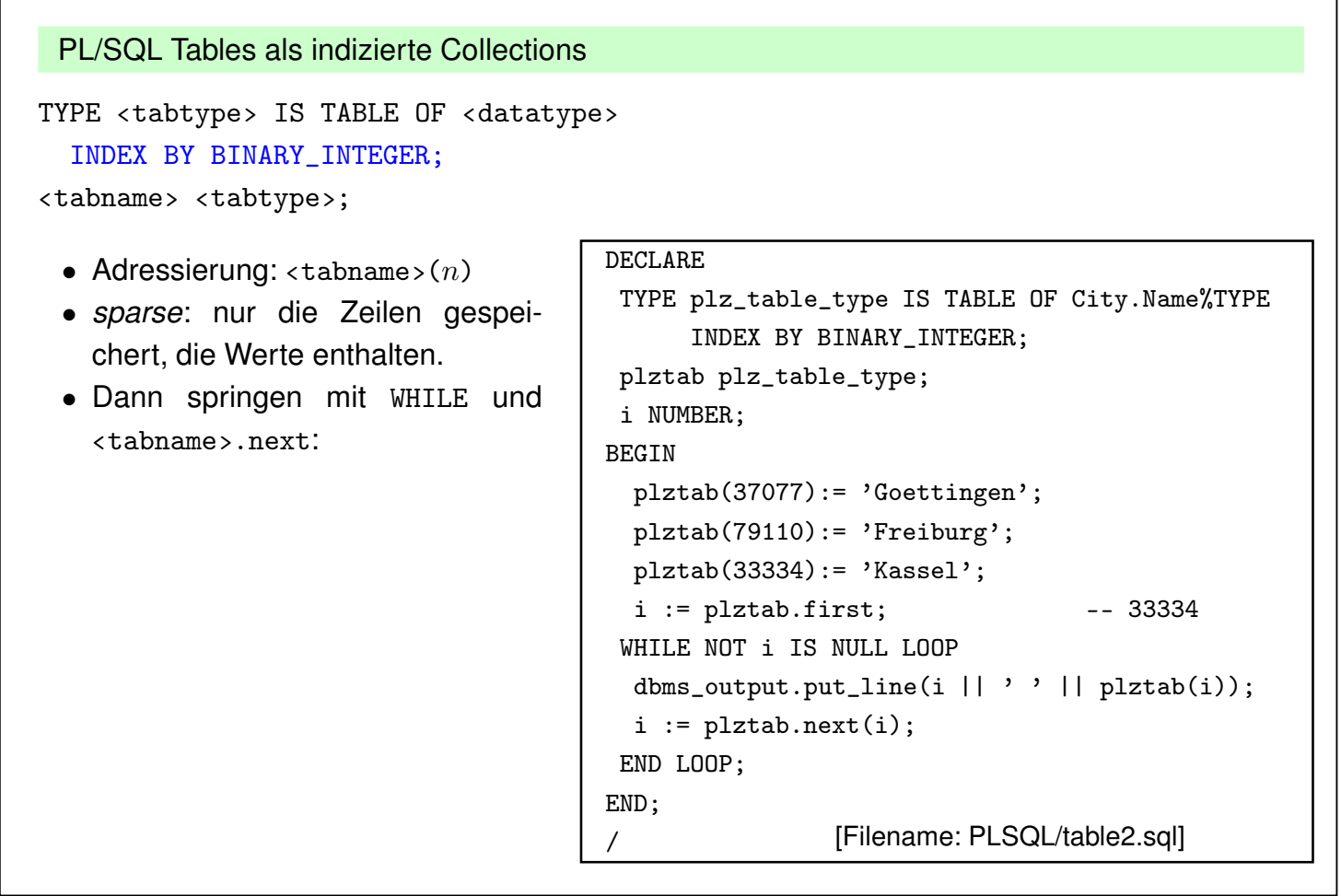

*8.2 PL/SQL 221*

*Praktikum: Datenbankprogrammierung in SQL/ORACLE*

### PL/SQL Tables

• Tabellen können auch als Ganzes zugewiesen werden

#### andere\_table := plz\_table;

- Unterschied BULK COLLECT zu Cursor:
	- **–** Cursor wird on-demand iteratorbasiert ausgewertet, kann abgebrochen werden,
	- **–** BULK COLLECT wertet komplett aus und legt das Ergebnis in PL/SQL-Tabelle ab.
		- ∗ BULK COLLECT ist daher ineffizienter, gibt aber die DB sofort wieder frei (falls eine andere Transaktion schreibend zugreifen möchte).

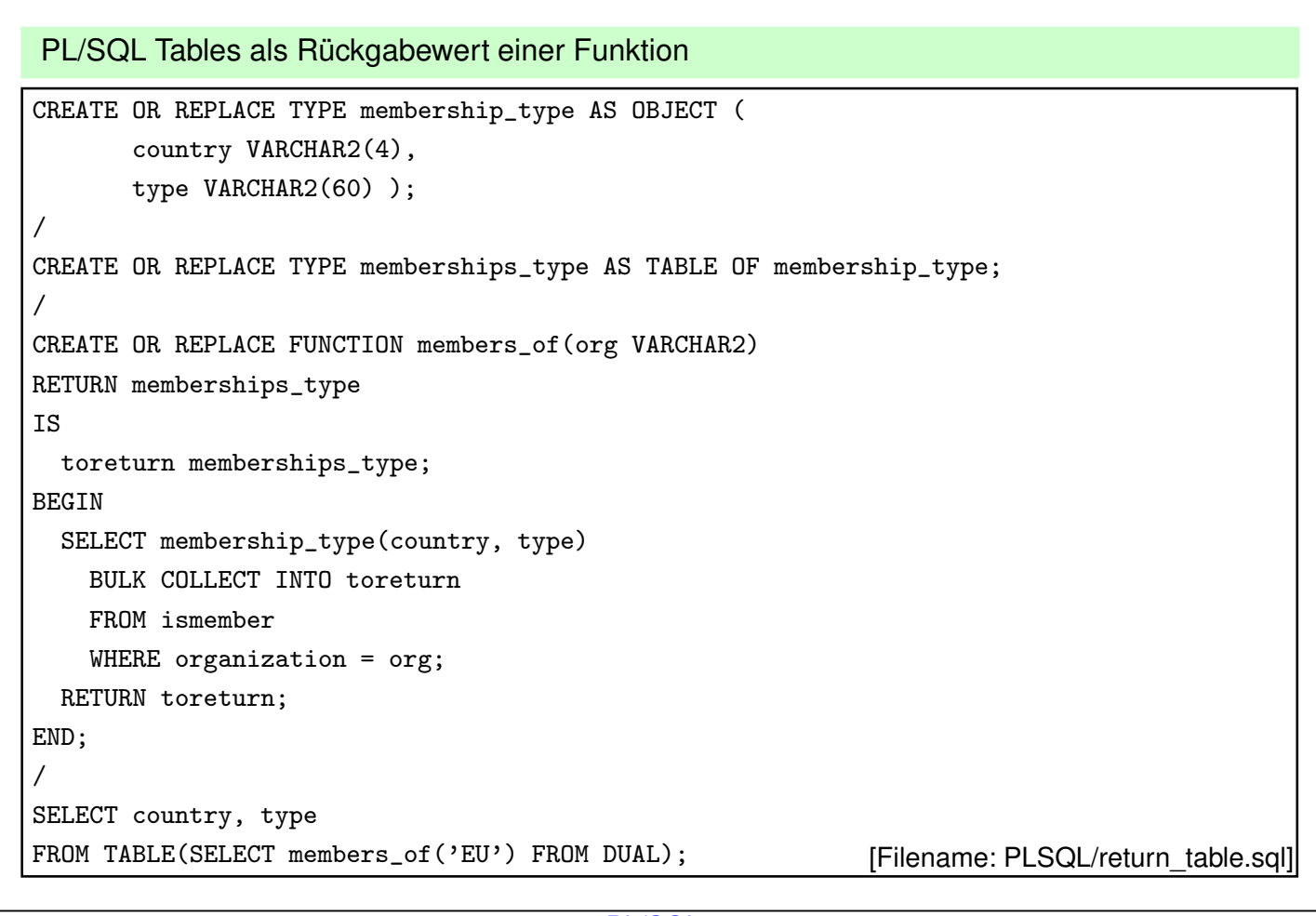

*8.2 PL/SQL 223*

### *Praktikum: Datenbankprogrammierung in SQL/ORACLE*

### **8.3 Dynamic SQL**

- EXECUTE IMMEDIATE ‹string›
- ‹string› kann dabei eine Konstante sein,
	- **–** DDL-Statements werden in PL/SQL nicht direkt unterstützt:

```
BEGIN
  execute immediate 'drop table continent';
END;
```
- oder kann dynamisch zusammengesetzt werden (siehe nächste Folie)
- und Platzhalter für *Werte*, die dann als *Konstanten* des entsprechenden Datentyps bei Ausführung eingesetzt werden, enthalten.

```
• Escapen der ' in einem String: '... where name=''foo'''.
 DECLARE country VARCHAR2(4) := 'CDN';
          org VARCHAR2(10) := 'EU';BEGIN
  execute immediate 'insert into isMember VALUES (:1, :2, ''candidate'')'
     using country, org ; END;
  /
```
Dynamic SQL: Kommandos als String erstellen und ausführen

• Hiermit kann man auch Tabellennamen, Spaltennamen und beliebige Dinge in das DDL-Statement oder auch in eine Anfrage einfügen.

```
CREATE OR REPLACE PROCEDURE clean
TS
BEGIN
 FOR tn IN
   ( SELECT table_name FROM all_tables
     WHERE table_name LIKE 'TMP_%')
 LOOP
   execute immediate 'DROP TABLE ' || tn.table_name;
 END LOOP;
END;
/
```
[Filename: PLSQL/clean.sql]

*8.3 PL/SQL 225*

### *Praktikum: Datenbankprogrammierung in SQL/ORACLE*

Dynamic SQL: Anfragen mit einzeiligem Ergebnis

• Wert in eine PL/SQL-Variable einlesen: INTO ‹pl/sql-variable› (bei einzeiligem Ergebnis)

```
CREATE OR REPLACE PROCEDURE getcountrypop (ccode country.code%TYPE)
IS
  c country%ROWTYPE;
  BEGIN
  execute immediate 'select * from country where code= :1'
    into c
    using ccode;
  dbms_output.put_line(c.population);
  END;
/
execute getcountrypop('CH');
[Filename: PLSQL/dynamicselect.sql]
```
Dynamic SQL: Anfragen mit mehrzeiligen Ergebnissen

• mit einem PL/SQL-Cursor (dann geht es ohne "execute immediate"):

```
CREATE OR REPLACE PROCEDURE getcitiesCursor (ccode country.code%TYPE)
IS
 TYPE CurRefType IS REF CURSOR;
  cv CurRefType;
  c city%ROWTYPE;
 BEGIN
    OPEN cv FOR
      'select * from city where country = :1'
     using ccode;
   LOOP
     FETCH cv into c;
     dbms_output.put_line(c.name);
     EXIT WHEN cv%NOTFOUND;
   END LOOP;
 END;
/
execute getcitiesCursor('AUS'); [Filename: PLSQL/dynamicselectCursor.sql]
```
*8.3 PL/SQL 227*

*Praktikum: Datenbankprogrammierung in SQL/ORACLE*

```
Dynamic SQL: Anfragen mit mehrzeiligen Ergebnissen
• BULK COLLECT INTO ‹pl/sql table›
CREATE OR REPLACE PROCEDURE getcitiesBulk (ccode country.code%TYPE)
IS
 TYPE ctynametabtype IS TABLE OF City.Name%TYPE
      INDEX BY BINARY_INTEGER;
 cities ctynametabtype;
  i NUMBER;
 BEGIN
   execute immediate 'select name from city where country = :1'
     bulk collect into cities
     using ccode;
   i := cities.first;
   WHILE NOT i IS NULL LOOP
     dbms_output.put_line(i || ' ' || cities(i));
     i := cities.next(i);
   END LOOP;
 END;
/
execute getcitiesBulk('AUS'); [Filename: PLSQL/dynamicselectBulk.sql]
```
### **8.4 Zugriffsrechte auf PL/SQL-Datenbankobjekte**

Benutzung von Funktionen/Prozeduren:

- Benutzungsrechte vergeben: GRANT EXECUTE ON ‹procedure/function› TO ‹user›;
- Prozeduren und Funktionen werden jeweils mit den Zugriffsrechten des *Besitzers* ausgeführt.
- nach

GRANT EXECUTE ON ‹procedure/function› TO ‹user›;

kann dieser User die Prozedur/Funktion auch dann aufrufen, wenn er kein Zugriffsrecht auf die dabei benutzten Tabellen hat.

• Möglichkeit, Zugriffsberechtigungen strenger zu formulieren als mit GRANT ... ON ‹table› TO ...:

Zugriff nur in einem ganz speziellen, durch die Prozedur oder Funktion gegebenen Kontext.

• Entsprechende Privilegien muss man direkt (GRANT ... TO ‹user›), und nicht nur über eine Rolle bekommen haben.

*8.4 PL/SQL 229*

*Praktikum: Datenbankprogrammierung in SQL/ORACLE*

### **8.5 Geschachtelte Tabellen unter PL/SQL**

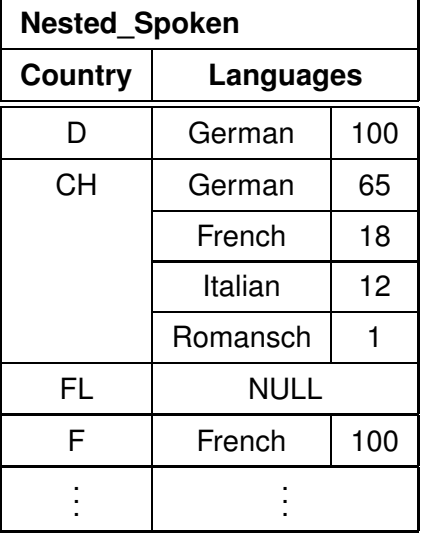

Nutzung geschachtelter Tabellen in ORACLE nicht ganz unproblematisch: *"Bestimme alle Länder, in denen Deutsch gesprochen wird, sowie den Anteil der deutschen Sprache in dem Land"* Eine solche Anfrage muss für *jedes* Tupel in *Nested\_Spoken* die innere Tabelle untersuchen.

- SELECT THE kann jeweils nur ein Objekt zurückgeben,
- keine Korrelation mit umgebenden Tupeln möglich.
- Verwendung einer (Cursor-)Schleife.

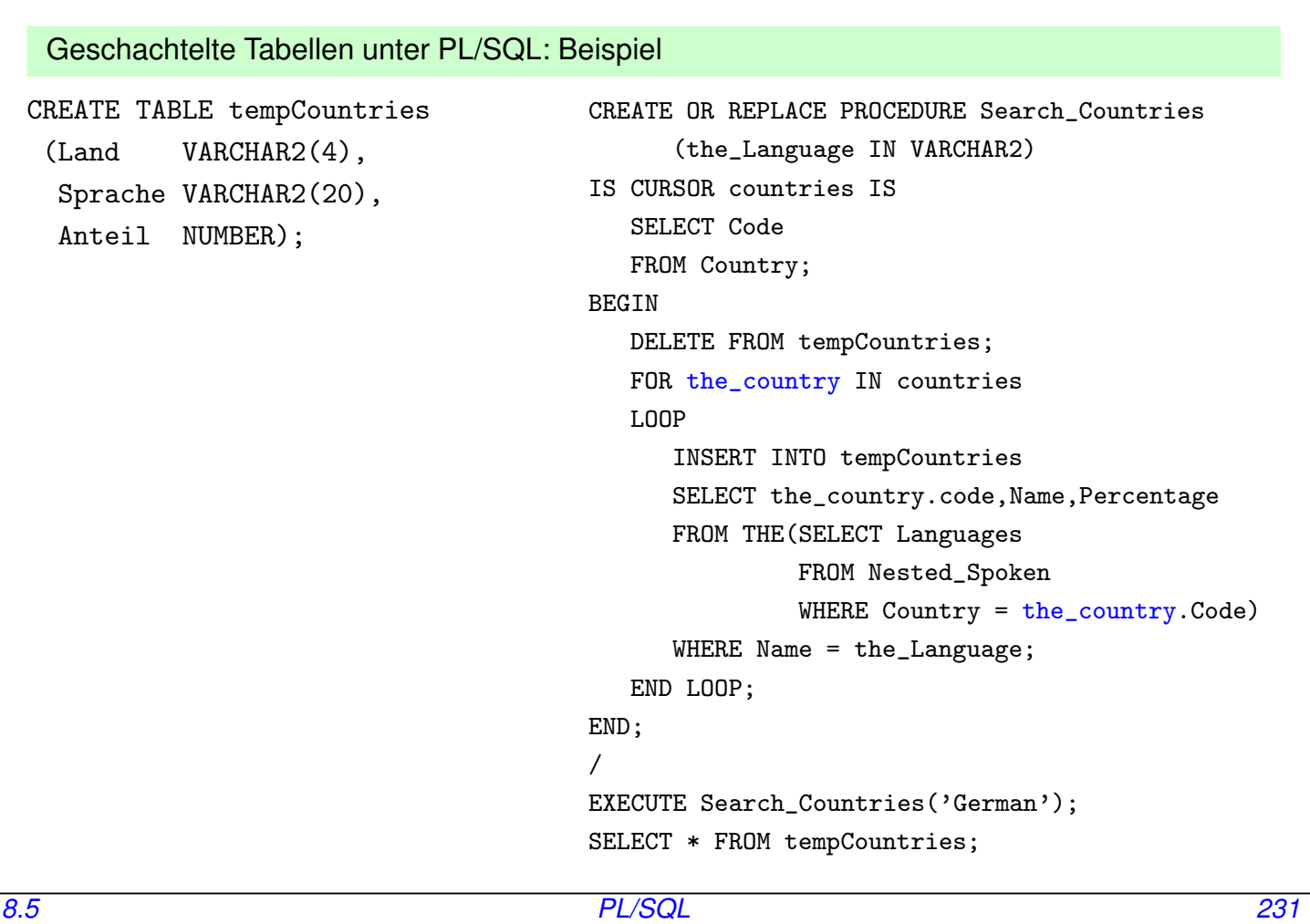

*Praktikum: Datenbankprogrammierung in SQL/ORACLE*

### **(RE)AKTIVES VERHALTEN**

- Bis jetzt: Funktionen und Prozeduren werden durch den Benutzer explizit aufgerufen.
- Trigger: Ausführung wird durch das Eintreten eines Ereignisses in der Datenbank angestossen.

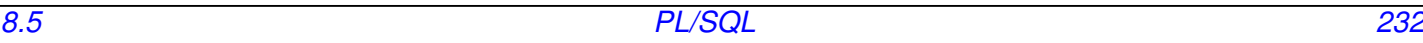

### **8.6 Trigger**

### **EINSCHUB: INTEGRITÄTSBEDINGUNGEN**

- Spalten- und Tabellenbedingungen
- Wertebereichsbedingungen (*domain constraints*),
- Verbot von Nullwerten,
- Uniqueness und Primärschlüssel-Bedingungen,
- CHECK-Bedingungen.
- ! Alles nur als Bedingungen an *eine* Zeile innerhalb *einer* Tabelle formulierbar.

### **ASSERTIONS**

- Bedingungen, die den gesamten DB-Zustand betreffen. CREATE ASSERTION ‹name› CHECK (‹bedingung›)
- Diese werden allerdings von ORACLE bisher nicht unterstützt.
- $\Rightarrow$  Also muss man sich etwas anderes überlegen.

### *8.6 PL/SQL 233*

### *Praktikum: Datenbankprogrammierung in SQL/ORACLE*

#### **Trigger**

- spezielle Form von PL/SQL-Prozeduren,
- werden beim Eintreten eines bestimmten Ereignisses ausgeführt.
- Spezialfall aktiver Regeln nach dem **E**vent-**C**ondition-**A**ction-Paradigma.
- einer Tabelle (oft auch noch einer bestimmten Spalte) zugeordnet.
- Bearbeitung wird durch das Eintreten eines Ereignisses (Einfügen, Ändern oder Löschen von Zeilen der Tabelle) ausgelöst (Event).
- Ausführung von Bedingungen an den Datenbankzustand abhängig (Condition).
- Action:
	- **–** *vor* oder *nach* der Ausführung der entsprechenden aktivierenden Anweisung ausgeführt.
	- **–** einmal pro auslösender Anweisung (Statement-Trigger) oder einmal für jede betroffene Zeile (Row-Trigger) ausgeführt.
	- **–** Trigger-Aktion kann auf den alten und neuen Wert des gerade behandelten Tupels zugreifen.

#### **Trigger**

```
CREATE [OR REPLACE] TRIGGER ‹trigger-name›
 BEFORE | AFTER
  {INSERT | DELETE | UPDATE} [OF ‹column-list›]
  [ OR {INSERT | DELETE | UPDATE} [OF ‹column-list›]]*
  ON ‹table›
  [REFERENCING OLD AS ‹name› NEW AS ‹name›]
  [FOR EACH ROW]
  [WHEN (‹condition›)]
  ‹pl/sql-block›;
```
- BEFORE, AFTER: Trigger wird vor/nach der auslösenden Operation ausgeführt.
- OF ‹column› (nur für UPDATE) schränkt Aktivierung auf angegebene Spalte ein.
- Zugriff auf Zeileninhalte vor und nach der Ausführung der aktivierenden Aktion mittels OLD bzw. NEW. Schreiben in NEW-Werte nur mit BEFORE-Trigger.
- FOR EACH ROW: Row-Trigger, sonst Statement-Trigger.
- WHEN (‹condition›): zusätzliche Bedingung; hier werden OLD und NEW verwendet; Subqueries an die Datenbank sind nicht erlaubt.
- Referenzieren der Variablen im PL/SQL-Teil als :OLD und :NEW.

*8.6 PL/SQL 235*

#### *Praktikum: Datenbankprogrammierung in SQL/ORACLE*

#### Trigger: Beispiel

Wenn ein Landes-Code geändert wird, pflanzt sich diese Änderung auf die Relation *Province* fort:

```
CREATE OR REPLACE TRIGGER change_Code
BEFORE UPDATE OF Code ON Country
FOR EACH ROW
BEGIN
  UPDATE Province
  SET Country = :NEW.Code
  WHERE Country = :OLD.Code;
END;
/
[Filename: PLSQL/changecode.sql]
UPDATE Country
SET Code = 'UK'WHERE Code = 'GP;
```
SELECT \* FROM Province WHERE Country='UK';

### Trigger: Beispiel

Wenn ein Land neu angelegt wird, wird ein Eintrag in *Politics* mit dem aktuellen Jahr erzeugt:

```
CREATE TRIGGER new_Country
AFTER INSERT ON Country
FOR EACH ROW
WHEN (:NEW.population > 2)
BEGIN
   INSERT INTO Politics (Country,Independence)
   VALUES (:NEW.Code,SYSDATE);
END;
/
[Filename: PLSQL/newcountry.sql]
INSERT INTO Country (Name,Code,Population)
  VALUES ('Lummerland', 'LU', 4);
```
SELECT \* FROM Politics WHERE country='LU';

*8.6 PL/SQL 237*

### *Praktikum: Datenbankprogrammierung in SQL/ORACLE*

### Trigger: Mutating Tables

- Zeilenorientierte Trigger: immer direkt vor/nach der Veränderung einer Zeile aufgerufen
- jede Ausführung des Triggers sieht einen anderen Datenbestand der Tabelle, auf der er definiert ist, sowie der Tabellen, die er evtl. ändert
- ❀ Ergebnis *abhängig von der Reihenfolge* der veränderten Tupel

ORACLE: Betroffene Tabellen werden während der gesamten Aktion als *mutating* gekennzeichnet, können nicht von Triggern gelesen oder geschrieben werden.

Nachteil: Oft ein zu strenges Kriterium.

- Trigger soll auf Tabelle zugreifen auf der er selber definiert ist.
	- **–** Nur das auslösende Tupel soll von dem Trigger gelesen/geschrieben werden: Verwendung eines BEFORE-Triggers und der :NEW- und :OLD-Variablen
	- **–** Es sollen neben dem auslösenden Tupel auch weitere Tupel verwendet werden: Verwendung eines Statement-orientierten Triggers
- Trigger soll auf andere Tabellen zugreifen: Verwendung von Statement-Triggern und ggf. Hilfstabellen.

### INSTEAD OF**-TRIGGER**

- *View Updates*: Updates müssen auf Basistabellen umgesetzt werden.
- View-Update-Mechanismen eingeschränkt.
- INSTEAD OF-Trigger: Änderung an einem View wird durch andere SQL-Anweisungen ersetzt.

```
CREATE [OR REPLACE] TRIGGER ‹trigger-name›
  INSTEAD OF
  {INSERT | DELETE | UPDATE} ON ‹view›
  [REFERENCING OLD AS ‹name› NEW AS ‹name›]
```
[FOR EACH STATEMENT]

‹pl/sql-block›;

- Keine Einschränkung auf bestimmte Spalten möglich
- Keine WHEN-Klausel
- Default: FOR EACH ROW

*8.6 PL/SQL 239*

### *Praktikum: Datenbankprogrammierung in SQL/ORACLE*

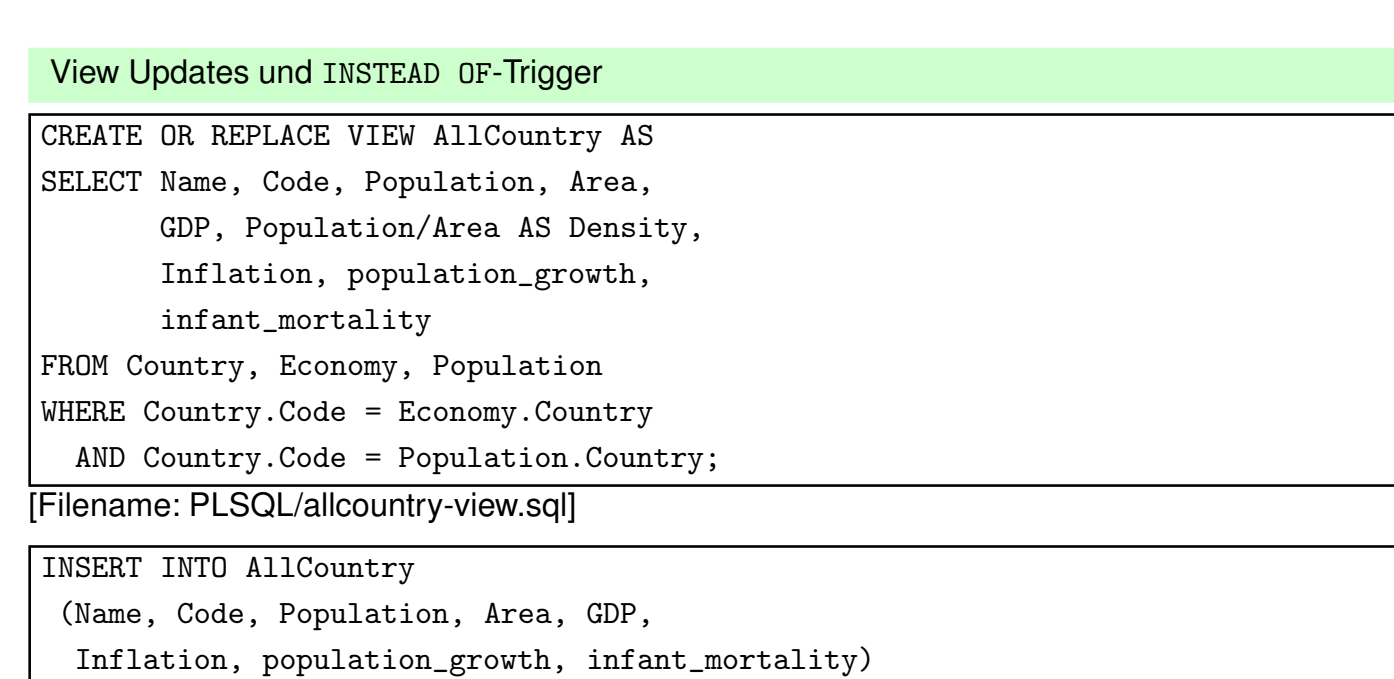

```
VALUES ('Lummerland','LU',4,1,0.5,0,25,0);
```
[Filename: PLSQL/insert-allcountry.sql]

Fehlermeldung: Über ein Join-View kann nur *eine* Basistabelle modifiziert werden.

```
View Updates und INSTEAD OF-Trigger
CREATE OR REPLACE TRIGGER InsAllCountry
INSTEAD OF INSERT ON AllCountry
FOR EACH ROW
BEGIN
  INSERT INTO
    Country (Name,Code,Population,Area)
 VALUES (:NEW.Name, :NEW.Code,
          :NEW.Population, :NEW.Area);
  INSERT INTO Economy (Country,Inflation)
 VALUES (:NEW.Code, :NEW.Inflation);
  INSERT INTO Population
      (Country, Population_Growth,infant_mortality)
 VALUES (:NEW.Code, :NEW.Population_Growth,
          :NEW.infant_mortality);
END;
                                                      / [Filename: PLSQL/instead-of.sql]
• aktualisiert Country, Economy und Population.
```
• Trigger *New\_Country* (AFTER INSERT ON COUNTRY) aktualisiert zusätzlich *Politics*.

*8.6 PL/SQL 241*

### *Praktikum: Datenbankprogrammierung in SQL/ORACLE*

### **FEHLERBEHANDLUNG DURCH EXCEPTIONS IN PL/SQL**

• Declaration Section: Deklaration (der Namen) benutzerdefinierter Exceptions.

DECLARE ‹exception› EXCEPTION;

• Exception Section: Definition der beim Auftreten einer Exception auszuführenden Aktionen. WHEN ‹exception›

```
THEN ‹PL/SQL-Statement›;
WHEN OTHERS THEN <PL/SQL-Statement>;
```
• Exceptions können dann an beliebigen Stellen des PL/SQL-Blocks durch RAISE ausgelöst werden.

```
IF ‹condition›
  THEN RAISE ‹exception›;
```
### Ablauf

- auslösen einer Exception
- entsprechende Aktion der WHEN-Klausel ausführen
- innersten Block verlassen (oft Anwendung von anonymen Blöcken sinnvoll)

Trigger/Fehlerbehandlung: Beispiel

Nachmittags dürfen keine Städte gelöscht werden:

```
CREATE OR REPLACE TRIGGER nachm_nicht_loeschen
BEFORE DELETE ON City
BEGIN
  IF SYSDATE
     BETWEEN to_date('12:00', 'HH24:MI')
          AND to_date('18:00', 'HH24:MI')
  THEN RAISE_APPLICATION_ERROR
          (-20101,'Unerlaubte Aktion');
  END IF;
END;
 /
[Filename: PLSQL/trigger-nachmittag.sql]
```
*8.6 PL/SQL 243*

### *Praktikum: Datenbankprogrammierung in SQL/ORACLE*

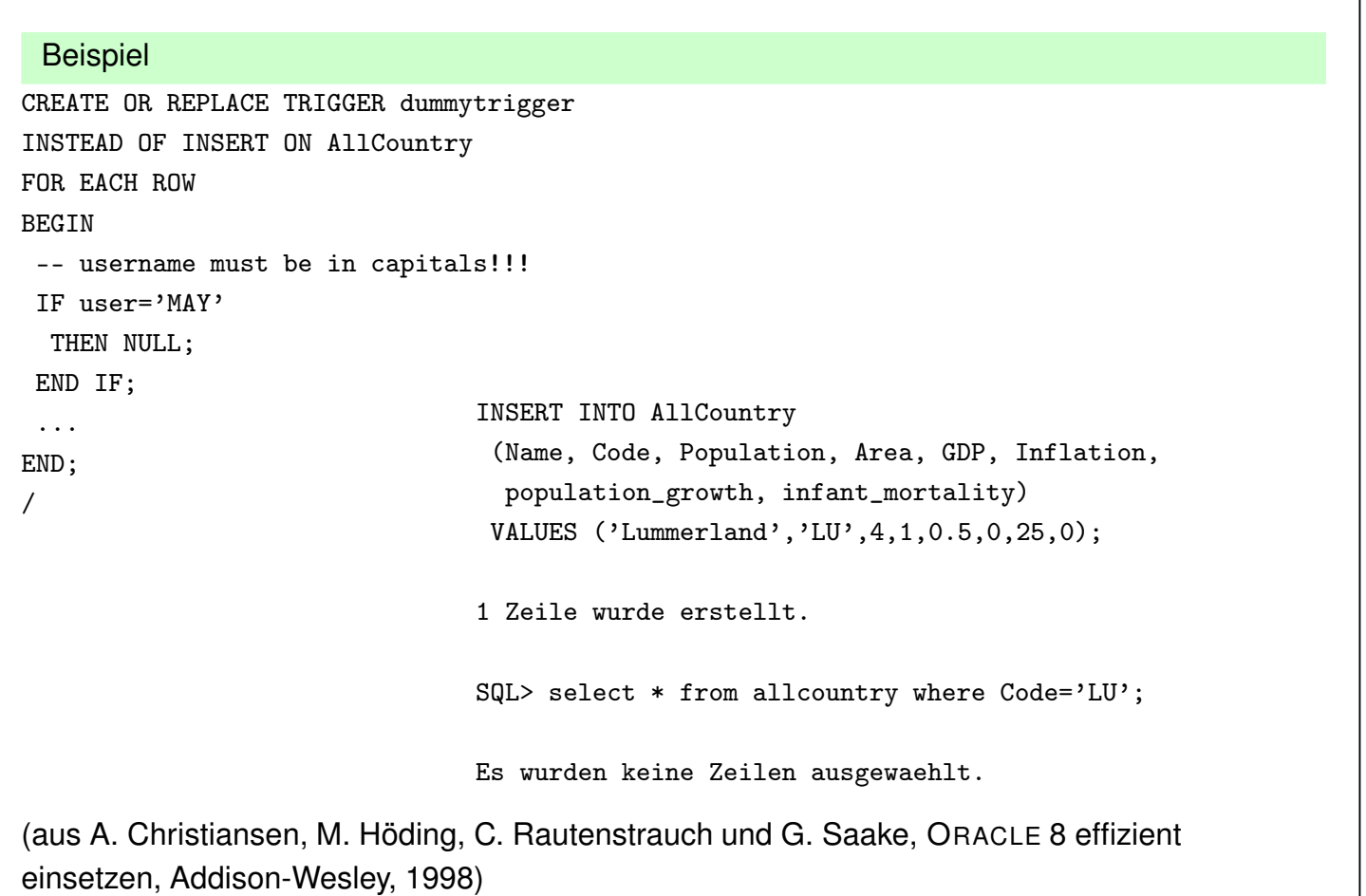

*8.6 PL/SQL 244*

### **8.7 Zeitgesteuerte Jobs**

(eigentlich nicht direkt zu PL/SQL gehörend)

- Implementierung zeitabhängiger Trigger,
- bei jedem Produkt anders.
- Beschreibung hier für Oracle (Stand 12c, 2014)

Jobs und Schedules in Oracle

- Man benötigt die Systemprivilegien CREATE JOB, MANAGE SCHEDULER, ggf. auch CREATE EXTERNAL JOB
- die Konfiguration benutzt eine objektorientierte Syntax (ist auch auf Basis der objektrelationalen Interna umgesetzt)
- interne (PL/SQL) und externe (Aufruf eines Programmes via Pfad) Jobs möglich
- komplexe Spezifikationen von Aufrufzeiten via Schedules möglich.

#### *8.7 PL/SQL 245*

### *Praktikum: Datenbankprogrammierung in SQL/ORACLE*

Einmalige zeitgesteuerte Jobs: Beispiel

- der folgende Job trägt nach einer Minute die (dann) aktuelle Zeit in die Tabelle "jobtest" ein, danach wird der Job gelöscht.
- Syntax in SQLplus:

execute DBMS\_SCHEDULER.CREATE\_JOB (‹job-spezifikation›);

... dabei werden aber keine Zeilenumbrüche akzeptiert.

• also dasselbe (didaktisch) besser in einen PL/SQL-begin/end-Block packen:

```
create table jobtest (x DATE);
begin
  DBMS_SCHEDULER.CREATE_JOB
   (job_name \Rightarrow 'job1',job_type => 'PLSQL_BLOCK',
    job_action => 'begin insert into jobtest
                        values (SYSDATE); end;',
    start_date => SYSDATE+1/1440,
    enabled => TRUE);
end;
```
/ [Filename: PLSQL/simple-job.sql]

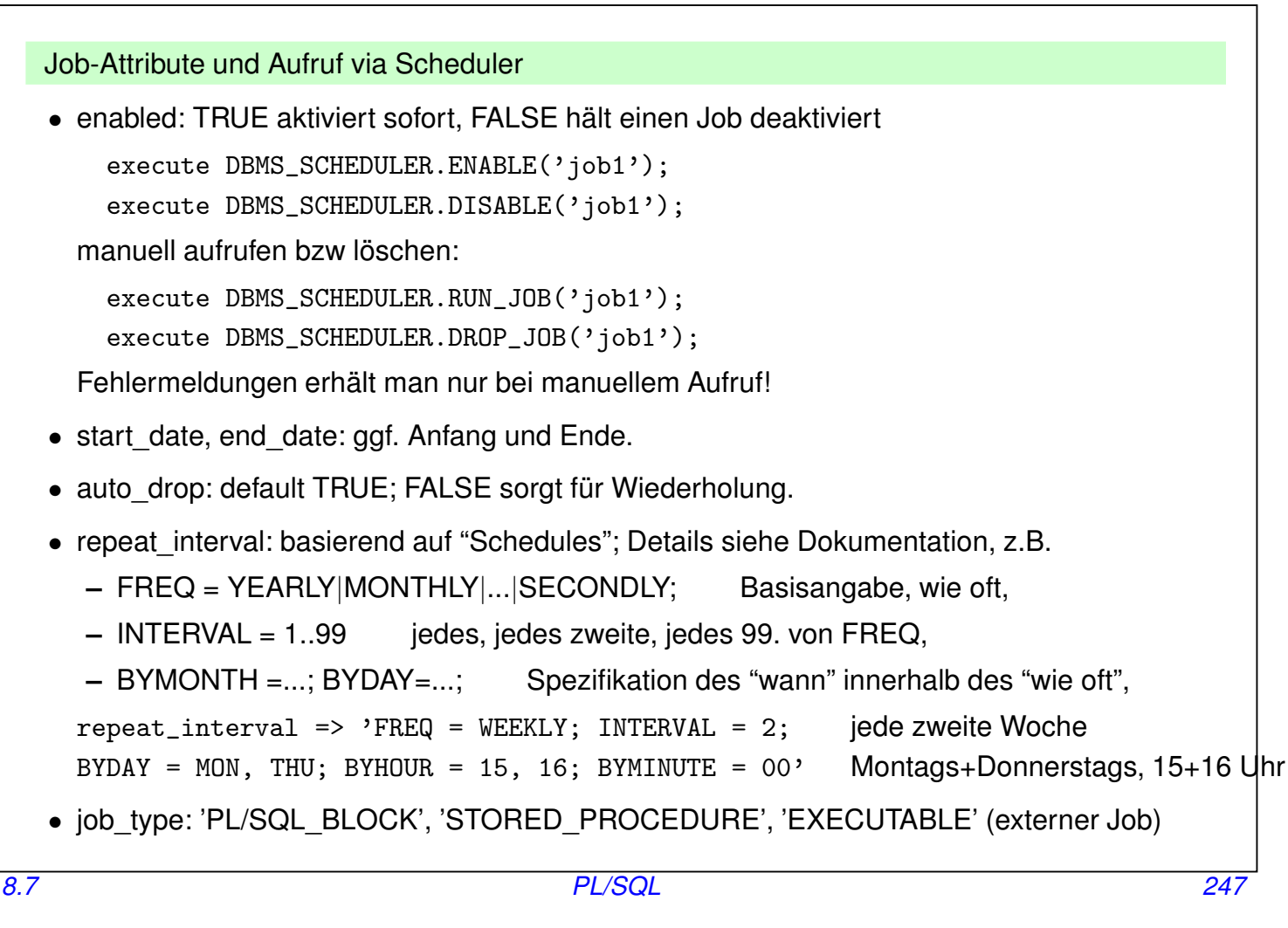

### *Praktikum: Datenbankprogrammierung in SQL/ORACLE*

### Wiederholende zeitgesteuerte Jobs: Beispiel

• der folgende Job erhöht alle zwei Minuten zu jeweils 5 angegebenen Sekundenzeitpunkten die Bevölkerung um 1:

```
begin
DBMS_SCHEDULER.DROP_JOB('job2');
DBMS_SCHEDULER.CREATE_JOB
  (job_name \implies 'job2',job_type => 'PLSQL_BLOCK',
   job_action => 'begin
                  update country set population = population + 1 where code=''CN'';
                  end;',
   auto_drop => FALSE,
  repeat\_interval => 'FREG = MINUTELY; INTERVAL = 2;
     BYSECOND = 5, 18, 31, 45, 51',
   start_date => SYSDATE+1/2880, -- after 30 secs
   end_date => SYSDATE+11/1440, -- after 11 minutes
   enabled => TRUE);
end;
                                                           [Filename: PLSQL/repeating-job.sql]
```
• ... in der 11. Minute nur noch 2x. Zusammen also 5x5  $(0,2,4,6,8 \text{ min}) + 1x2 = 27x$ .

### Externe Jobs

- siehe Dokumentation.
- benötigt das Recht CREATE EXTERNAL JOB,
- werden auf dem Rechner ausgeführt, auf dem Oracle läuft,
- Oracle führt einen Benutzerwechsel durch (konfigurierbar, default: nobody/nogroup),
- job action enthält nur Pfad des auszuführenden Programms, Parameter müssen separat übergeben werden,
- Fehlermeldungen erhält man nur bei manuellem Aufruf mit execute DBMS\_SCHEDULER.RUN\_JOB('job1');

Informationen über bestehende Jobs

```
SELECT job_name, job_action
FROM user_scheduler_jobs;
```
*8.7 PL/SQL 249*

*Praktikum: Datenbankprogrammierung in SQL/ORACLE*

### **8.8 Weitere PL/SQL-Features**

- *Packages*: Möglichkeit, Daten und Programme zu kapseln;
- FOR UPDATE-Option bei Cursordeklarationen;
- *Cursorvariablen*;
- *Exception Handlers*;
- *benannte* Parameterübergabe;
- PL-SQL Built-in Funktionen: Parsing, String-Operationen, Datums-Operationen, Numerische Funktionen;
- Built-in Packages.
- Definition komplexer Transaktionen,
- Verwendung von SAVEPOINTs für Transaktionen.

### **8.9 Scripting: SQLplus und PL/SQL**

- SQLPlus ist Oracle's *Client* für SQL,
	- **–** Interface für Queries,
	- **–** Ausführen von Skripten aus dem Filesystem des *Benutzers*. (z.B. create.sql)
- PL/SQL ist die *server-interne* Skriptsprache.
	- **–** *innerhalb SQL aufrufbare Prozeduren/Funktionen/Trigger*
	- **–** anonyme BEGIN ... END-Blöcke
- Man kann beide (ein bisschen) kombinieren. PL/SQL wird dann client-seitig ausgeführt.

*8.9 PL/SQL 251*

*Praktikum: Datenbankprogrammierung in SQL/ORACLE*

### PL/SQL in SQLPlus-Skripten

• PL/SQL begin ... end;-Blöcke können in SQLPlus-Skripten enthalten sein, und werden auf dem *Client* ausgewertet.

Um ausgeführt zu werden, müssen sie mit "/" abgeschlossen werden.

Aufruf von Skripten (im *lokalen Filesystem*) aus PL/SQL in SQLPlus-Skripten

- Mit @ (wie in SQLplus; wobei start hier nicht erlaubt ist!),
- Das aufgerufene Skript muss dann PL/SQL-konform sein
	- **–** einige SQL-Kommandos, die in SQLplus direkt zulässig sind, jedoch nicht in PL/SQL, müssen in

```
execute immediate '...';
eingeschlossen sein.
```
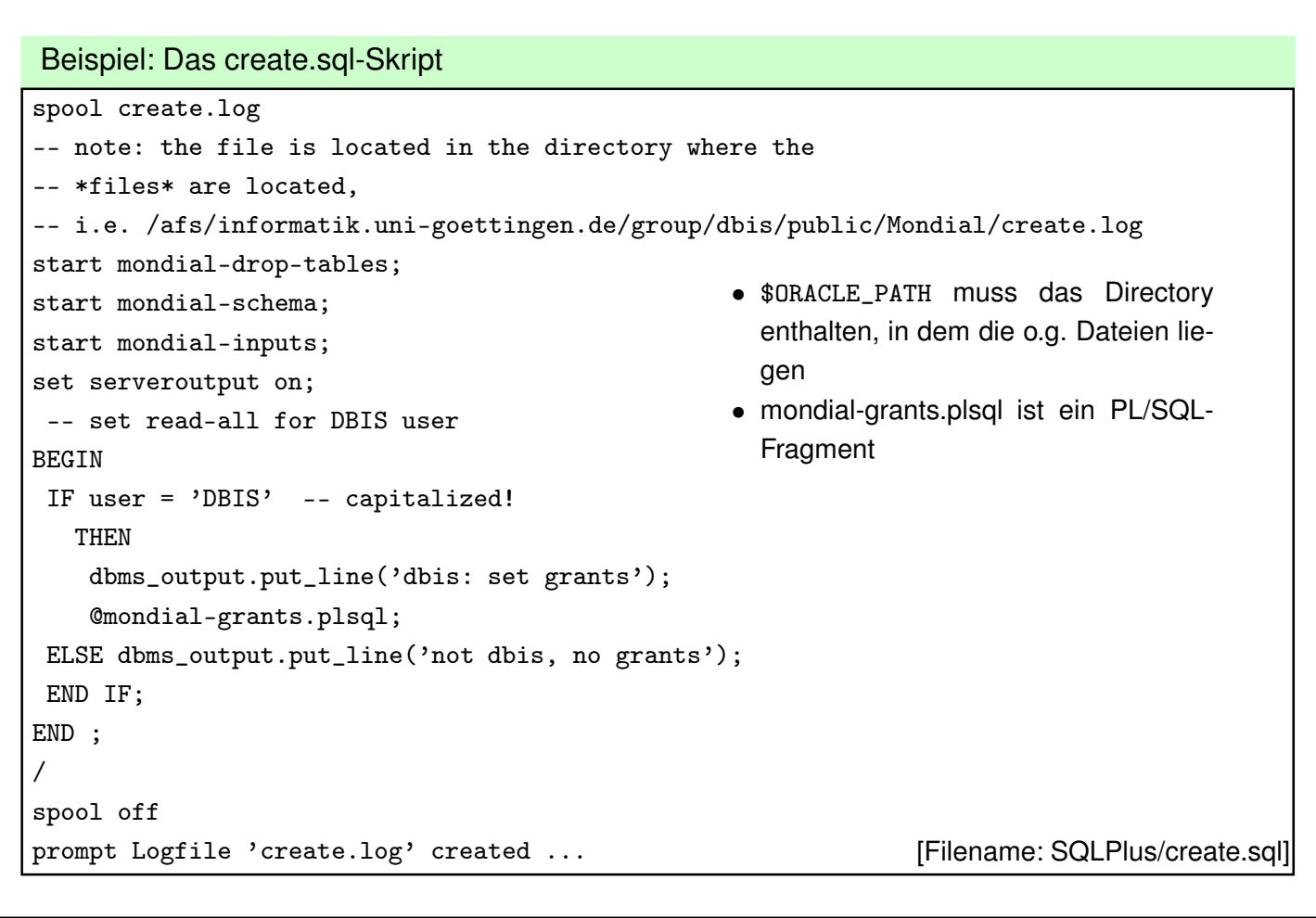

*8.9 PL/SQL 253*

### *Praktikum: Datenbankprogrammierung in SQL/ORACLE*

#### Beispiel (cont'd)

• mondial-grants.sql ist ein SQLplus-Skript, das einfach nur das PL/SQL-Skript aufruft:

```
BEGIN
```

```
@mondial-grants.plsql;
```

```
END ;
```
/

[Filename: SQLPlus/mondial-grants.sql]

• mondial-grants.plsql ist ein PL/SQL-Skript, das von anderen Skripten (innerhalb eines PL/SQL-begin-end-Blocks) aufgerufen werden kann. (es enthält *kein* "/" am Ende!)

(in einem reinen SQLPlus-Skript könnte "GRANT ..." alleine stehen)

[Filename: SQLPlus/mondial-grants.plsql]

```
execute immediate 'GRANT EXECUTE ON geocoord TO student';
  execute immediate 'GRANT SELECT ON Country TO student';
  execute immediate 'GRANT SELECT ON City TO student';
  execute immediate 'GRANT SELECT ON Province TO student';
  execute immediate 'GRANT SELECT ON Economy TO student';
  execute immediate 'GRANT SELECT ON Population TO student';
8. pexecute immediate 'GRANT SELECT ON Polit<sub>i</sub>ps TO student'; 254execute immediate 'GRANT SELECT ON Language TO student';
```